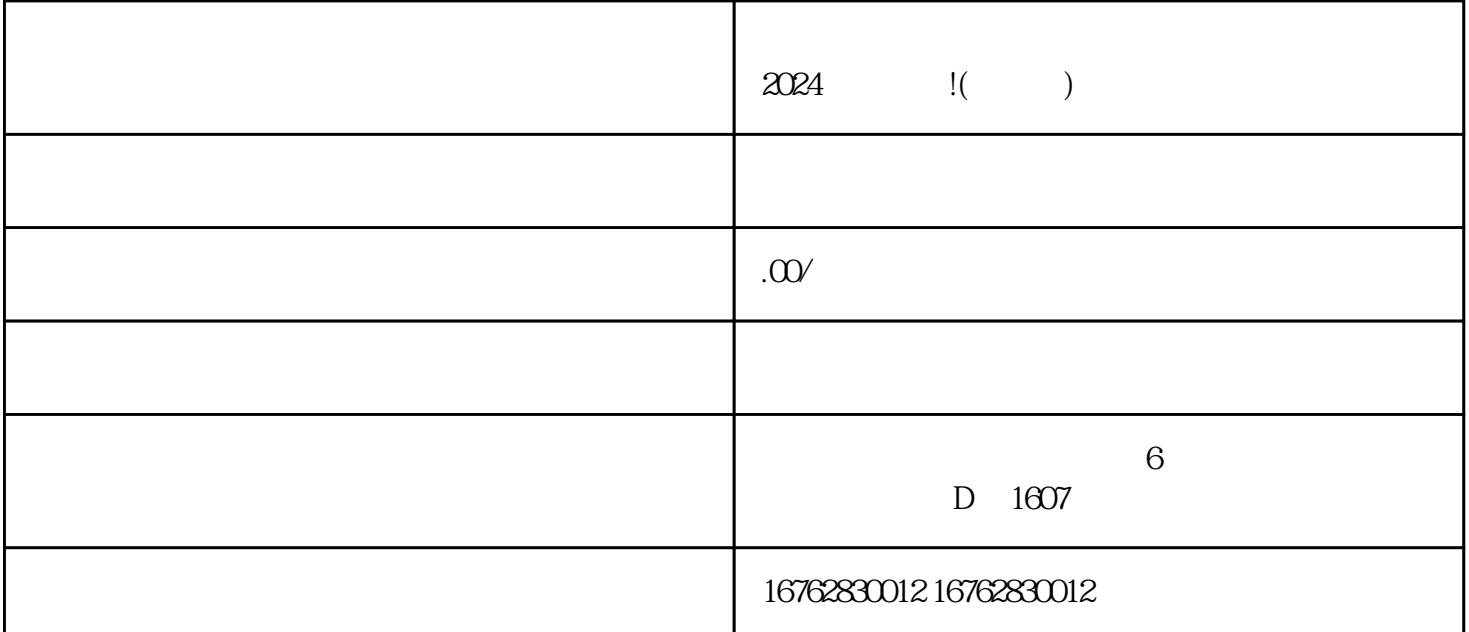

 $2024$  !( )

将从多个方面介绍如何开通抖音小店,为您提供2024年抖音小店开通的技术攻略。

 $\frac{a}{a}$  ,  $\frac{b}{b}$  ,  $\frac{c}{b}$  ,  $\frac{a}{b}$  ,  $\frac{a}{c}$  ,  $\frac{c}{c}$ 

 $\frac{a}{4}$ ,  $\frac{a}{2}$  $\mathfrak{m}$ 

 $\frac{16}{16}$  , and  $\frac{16}{16}$  , and  $\frac{16}{16}$  , and  $\frac{16}{16}$  , and  $\frac{16}{16}$  , and  $\frac{16}{16}$  , and  $\frac{16}{16}$  , and  $\frac{16}{16}$  , and  $\frac{16}{16}$  , and  $\frac{16}{16}$  , and  $\frac{16}{16}$  , and  $\frac{16}{16}$  , and  $\frac{1$ 

 $App$  "

 $App$ 

 $\Omega$